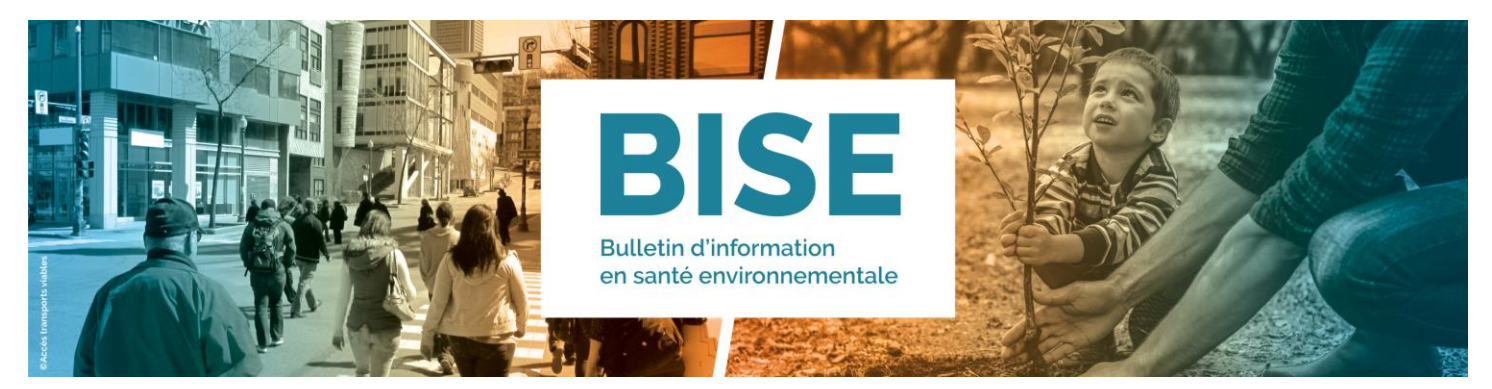

12 octobre 2021

# **ARTICLE**

# Bilan des impacts des vagues de chaleur extrême sur la mortalité au Québec à l'été 2020 dans un contexte de COVID-19

Ray Bustinza Conseiller scientifique. Direction de la santé environnementale et de la toxicologie Marjolaine Dubé Statisticienne, Direction de la santé environnementale et de la toxicologie

Collaborateurs:

Céline Campagna Responsable scientifique, Direction de la santé environnementale et de la toxicologie **Pierre Gosselin** 

Médecin-conseil, Direction de la santé environnementale et de la toxicologie

#### Résumé

L'objectif de ce bilan était d'estimer l'impact des vagues de chaleur extrême sur les décès pour la saison estivale 2020 au Québec. Ce sont 16 vagues de chaleur extrême qui ont été repérées dans 8 régions sociosanitaires, l'Outaouais comptant le plus de vagues de chaleur, soit 5. La comparaison des taux bruts de décès (toutes causes confondues, en excluant ceux attribuables à la COVID-19) observés lors des vagues de chaleur extrême et pendant les périodes de comparaison a indiqué des excès de décès potentiellement attribuables à la chaleur statistiquement significatifs pour 3 vagues : 2 à Montréal et 1 à Laval. Au total, 149 décès en excès étaient attribuables aux vagues de chaleur. Il faut signaler que, pour 13 des 16 vagues de chaleur repérées, aucun excès de décès significatif n'a été documenté. Bien que cette situation puisse en partie s'expliquer par une faible puissance statistique, ce constat peut aussi s'expliquer par l'importance et l'efficacité des mesures de protection déployées par les directions de santé publique. Les résultats ont d'ailleurs démontré que la chaleur extrême constitue un risque accru de décès même dans un contexte de pandémie, et que la surveillance des indicateurs de santé reliés aux vagues de chaleur est toujours très pertinente.

## **Contexte**

Dans le contexte des changements climatiques, le nombre et l'intensité des vagues de chaleur pourraient augmenter au Québec. Depuis 2010, l'Institut national de santé publique du Québec (INSPQ) prépare annuellement des bilans qui ont pour objectif d'estimer les effets des vagues de chaleur extrême pendant la saison estivale (du 15 mai au 30 septembre) sur la santé des Québécois. La population cible de cette publication est principalement les équipes de santé environnementale des régions sociosanitaires (RSS) et du ministère de la Santé et des Services sociaux (MSSS).

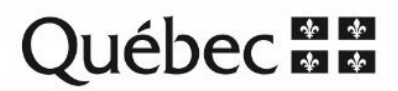

La saison estivale 2020 a été marquée par la pandémie de COVID-19. Celle-ci a provoqué un nombre important de décès, ce qui rend ce bilan des impacts des vaques de chaleur sur la santé très particulier. Afin de prendre en considération cette situation, des ajustements méthodologiques ont été nécessaires.

## **Méthodologie**

### Définition des vagues de chaleur

Une vague de chaleur extrême est définie ainsi : les jours où les moyennes mobiles sur 3 jours de la température maximale et de la température minimale observées aux stations météorologiques de référence des RSS atteignent les valeurs seuils de chaleur extrême (tableau 1). Ces seuils sont basés sur une étude de l'Institut national de la recherche scientifique (INRS) et de l'INSPQ (1) et sont retenus officiellement par toutes les régions et le MSSS (2).

#### Tableau 1 Valeurs seuils de chaleur extrême et stations météorologiques de référence par région sociosanitaire

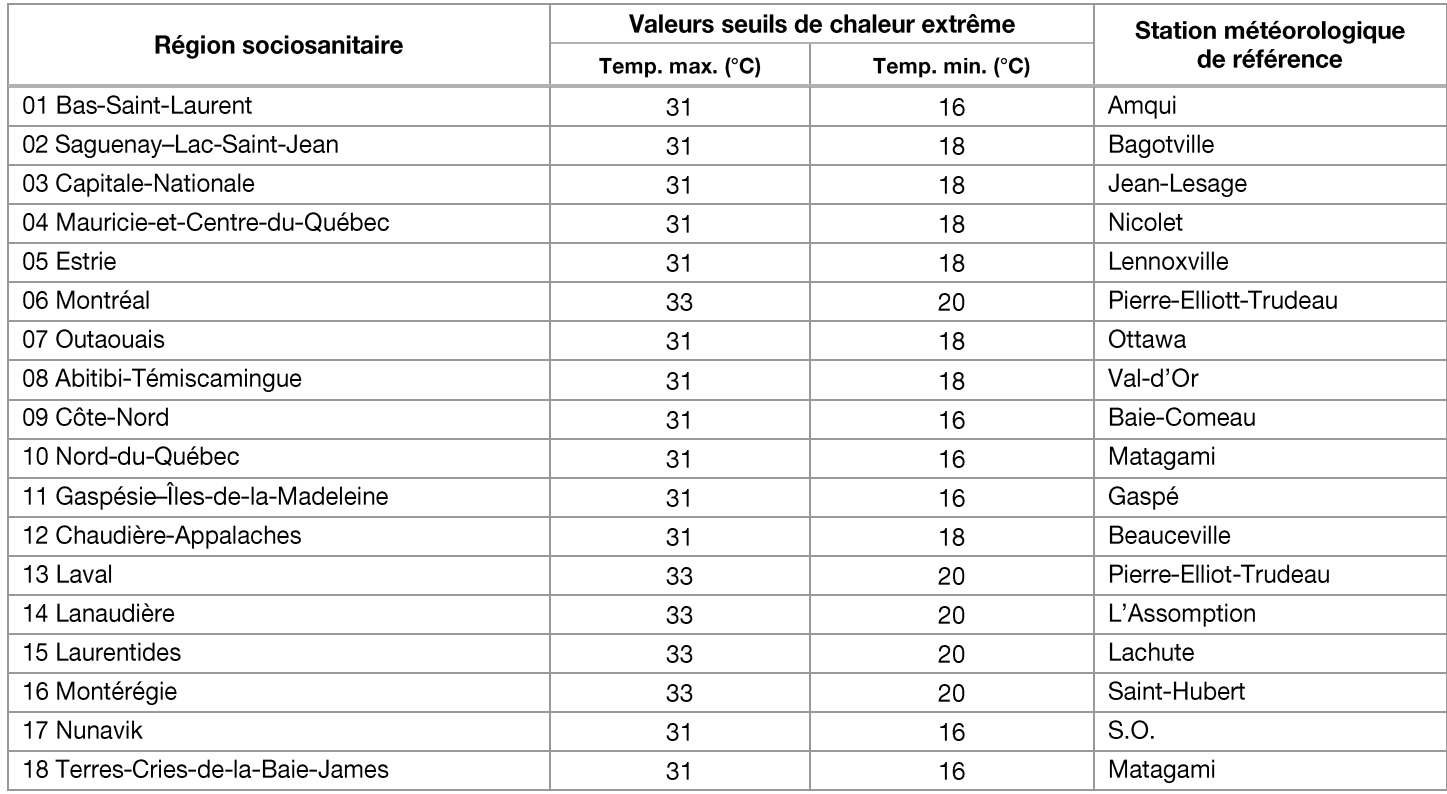

### Données sur les impacts sanitaires

Les données des décès toutes causes confondues proviennent du fichier des décès de 2020. Ces données provisoires ont été extraites par l'Institut de la statistique du Québec le 5 mai 2021 (3). La RSS de résidence des personnes décédées a été déterminée à partir du code postal de l'adresse de résidence. Le nombre de décès quotidiens par RSS a été obtenu en retirant les décès dont la cause principale, qu'elle soit confirmée ou suspectée, était en lien avec la COVID-19 (codes CIM 10 U071 – virus identifié – ou U072 – virus non identifié). En effet, l'analyse des impacts des vagues de chaleur extrême sur les décès durant la période estivale 2020 pourrait être affectée par le nombre important

de décès causés par la COVID-19 (4). Ces décès (tant des périodes des vagues de chaleur que des périodes de comparaison) n'ont donc pas été inclus, dans le but de dresser un meilleur portrait de l'impact des vaques de chaleur sur la mortalité.

Habituellement, les bilans annuels analysent aussi les impacts sur les hospitalisations, les admissions à l'urgence et les transports en ambulance (données du Système d'information de gestion des urgences [SIGDU]), mais les diagnostics ne sont généralement pas accessibles. L'accès à cette information étant une condition nécessaire pour pouvoir isoler les impacts sanitaires des vagues de chaleur extrême de ceux de la COVID-19, ces impacts ne sont pas abordés dans le présent bilan.

### Données de population

Les effectifs de population pour l'année 2020 par RSS proviennent des projections démographiques diffusées par le MSSS (5).

### Données météorologiques

Les températures quotidiennes maximales et minimales enregistrées aux stations météorologiques des RSS proviennent d'Environnement et Changement climatique Canada et ont été extraites de la base de données du Système de surveillance et de prévention des impacts sanitaires des événements météorologiques extrêmes (SUPREME).

### Périodes à l'étude

Afin de tenir compte de la chronologie des impacts de la chaleur sur la mortalité, les périodes à l'étude ont été définies comme les journées de vagues de chaleur extrême auxquelles ont été ajoutés les 3 jours subséquents. En effet, le pic de mortalité apparaît habituellement de 1 à 3 jours après que la température maximale a été atteinte (6-8). Il faut noter que, lorsque plusieurs périodes de vaque de chaleur (incluant l'ajout des 3 jours) se chevauchent, les vaques de chaleur doivent être combinées en une seule période à l'étude.

#### Le cas particulier de l'Outaouais en juillet

Pendant le mois de juillet seulement, la RSS de l'Outaouais a subi 4 vagues de chaleur extrême (tableau 2). Pour étudier ces vagues qui se sont succédé, les analyses ont été faites pour chacune des vagues individuellement comme habituellement, mais aussi en les regroupant de deux façons. D'abord, les périodes à l'étude des deux premières vagues du mois de juillet, qui ne sont séparées que par une journée, ont été analysées comme une seule vague de chaleur. Ensuite, comme les températures ont été élevées tout le mois de juillet, le mois en entier a aussi été examiné.

#### Périodes de comparaison

Pour estimer les impacts des vagues de chaleur sur les décès, les taux bruts de décès observés pendant les périodes à l'étude ont été comparés aux taux bruts observés pendant les périodes de comparaison. Ces périodes de comparaison ne devaient pas comporter de vague de chaleur.

Étant donné le nombre important de décès causés par la COVID-19 en 2020, il a fallu prendre en considération un possible déplacement de mortalité. Ce phénomène correspond à l'observation d'une période de sous-mortalité à la suite d'une période de surmortalité en raison de l'avancée dans le temps de décès survenant chez les populations les plus à risque. En effet, beaucoup de personnes susceptibles de mourir de la chaleur sont peut-être décédées avant les vagues de chaleur. Ainsi, le nombre de décès dus à la COVID-19 a pu influencer la répartition de la mortalité au cours de l'été 2020. Pour contrôler ce possible déplacement de mortalité, les périodes de comparaison utilisées pour l'analyse de 2020 correspondent aux 14 premiers jours consécutifs sans vague de chaleur extrême avant et après la vague de chaleur, soit un total de 28 jours de comparaison dans la même année que la vague de chaleur analysée. Pour les bilans

des années précédentes, seules les données des 5 années antérieures étaient employées comme période de comparaison. Une méthode similaire a été utilisée pour le bilan chaleur 2020 en Angleterre (9).

### Calcul des taux bruts de décès

Les taux bruts de décès sont établis à l'aide de l'équation 1 :

#### Équation 1 Calcul des taux bruts de décès

Taux brut période à l'étude =  $\frac{\text{Nombre de décès période à l'étude}}{\text{Population } \times \text{ Nombre de jours à l'étude}} \times 100000$ (durée de la vague  $+3$  jours)

Taux brut période de comparaison =  $\frac{\text{Nombre de décès période de comparaison}}{\text{Population } \times \text{ Nombre de jours}} \times 100000$  $(28$  jours)

#### Calcul du nombre de décès en excès

Le nombre de décès en excès est établi à l'aide de l'équation 2 :

#### Équation 2 Calcul du nombre de décès en excès

Excès = Nombre de décès pendant la période à l'étude -  $\left[\times$  Population 2020  $\times$  (Durée de la vague + 3 jours)

### Calcul des coefficients de variation et de la valeur-p

Les méthodes relatives aux calculs des coefficients de variation (CV), des taux bruts, ainsi que de la valeur-p de la comparaison de deux taux bruts, sont présentées de manière détaillée dans la publication Canicule 2010 à Montréal de l'Agence de la santé et des services sociaux de Montréal (10).

## **Résultats**

#### Compilation des vagues de chaleur extrême

Les 16 vagues de chaleur extrême repérées au Québec pendant la période de veille saisonnière estivale (du 15 mai au 30 septembre) de l'année 2020 sont caractérisées dans le tableau 2. Toutes les vagues ont été repérées pendant les mois de mai à juillet.

Depuis 2010, les périodes estivales de 2010 et de 2020 sont les années ayant comptabilisé le plus de vagues de chaleur extrême, soit 16 chacune. En 2020, plusieurs régions ont comptabilisé plus d'une vague de chaleur, soit l'Outaouais  $(n = 5)$ , la Mauricie-et-Centre-du-Québec  $(n = 2)$ , Montréal  $(n = 2)$ , Laval  $(n = 2)$  et la Montérégie  $(n = 2)$ .

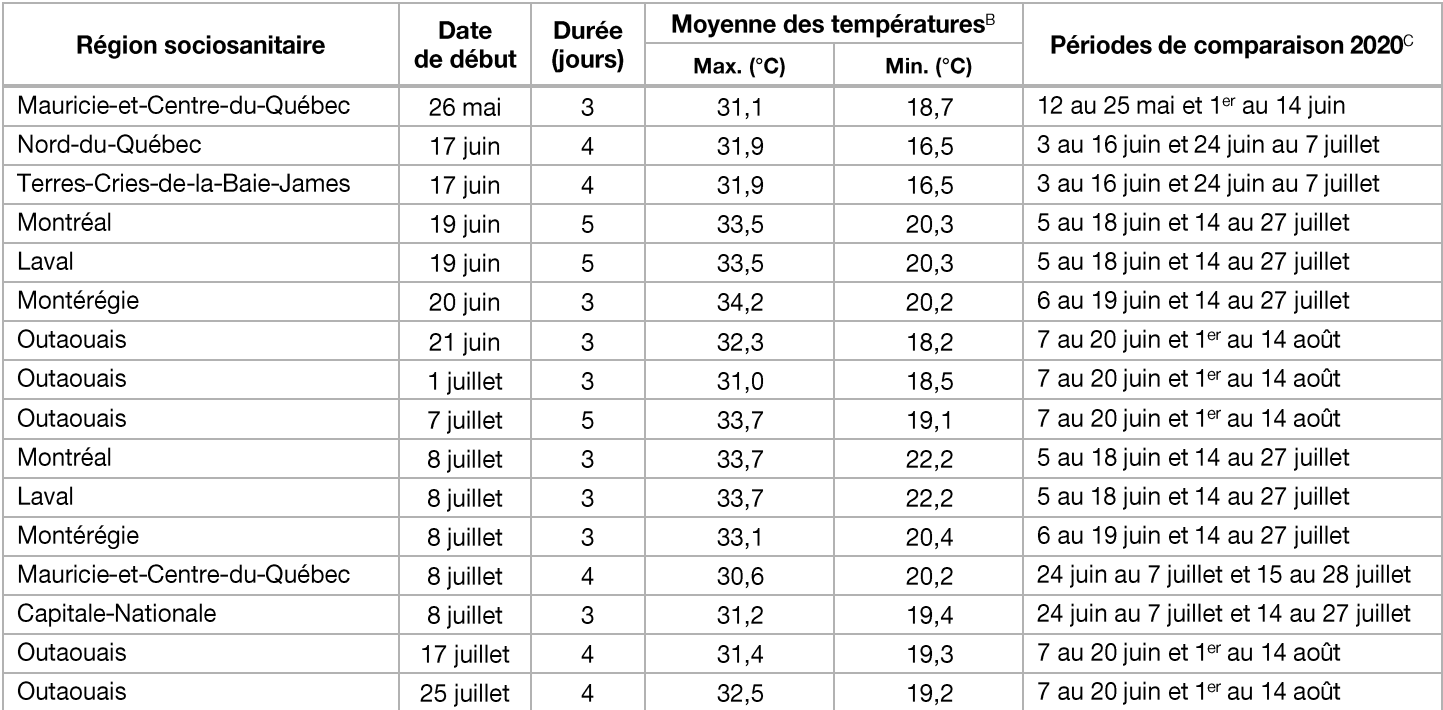

#### Tableau 2 Vagues de chaleur extrême en 2020 au Québec<sup>A</sup>

A Il faut préciser que les unités d'analyse de cette compilation sont les RSS. Il est donc possible que plusieurs vagues de chaleur à l'échelle des RSS soient la conséquence d'une seule vague de chaleur balayant la province de Québec. Par exemple, la vague de chaleur provinciale commençant le 7 juillet a touché 6 RSS.

Montrée à titre indicatif seulement. Ces moyennes sont différentes des moyennes mobiles utilisées pour repérer les vagues de chaleur. Ainsi, il est possible qu'elles soient inférieures aux seuils de chaleur extrême.

 $\mathtt{C}$ Étant donné que les périodes de comparaison ne doivent pas inclure de vagues de chaleur, certaines de ces périodes ne se trouvent pas immédiatement avant ou immédiatement après les périodes d'analyse (vague + 3 jours). Par exemple, la période de comparaison après la vague de chaleur de Montréal commençant le 19 juin ne commence pas le 27 juin, pour éviter que cette période de comparaison chevauche la période d'analyse de la vague de chaleur commençant le 8 juillet à Montréal.

### Impacts sur les décès

L'analyse des données a permis de déceler, par rapport aux périodes de comparaison, une augmentation statistiquement significative (valeur-p < 0,05) du taux brut de décès pour 3 des 16 vagues de chaleur extrême (2 à Montréal et 1 à Laval) (tableau 3).

Pendant la vague qui a commencé le 19 juin à Montréal, le nombre de décès était 22 % supérieur au nombre de décès attendus, ce qui équivaut à 57 décès supplémentaires. Toujours à Montréal, lors de la vague commençant le 8 juillet, le nombre de décès était 16 % plus élevé que le nombre de décès attendus, ce qui correspond à 31 décès supplémentaires. En ce qui concerne la vague du 19 juin à Laval, le nombre de décès était 42 % supérieur au nombre de décès attendus, ce qui équivaut à 21 décès en excès. Lors des vagues de chaleur extrême de juillet, la Capitale-Nationale et la Mauricie-et-Centre-du-Québec ont eu des augmentations importantes des décès (≥ 20 %), mais celles-ci n'étaient pas statistiquement significatives (valeur-p  $\geq$  0,05). Les CV indiquaient que les taux bruts calculés pour la période à l'étude étaient, dans la plupart des cas, précis (CV ≤ 16,6 %), et pouvaient être interprétés avec confiance.

Afin de calculer l'ensemble de l'impact sur les décès au Québec des 16 vagues de chaleur à l'été 2020, les excès de chacune des vagues, que l'excès soit significatif ou pas, ont été additionnés. Ainsi, il a été estimé que 149 décès étaient attribuables aux vagues de chaleur extrême au Québec pendant l'été 2020.

#### Tableau 3 Impacts des vagues de chaleur extrême sur les décès (toutes causes confondues, excluant ceux dus à la COVID-19) à l'été 2020

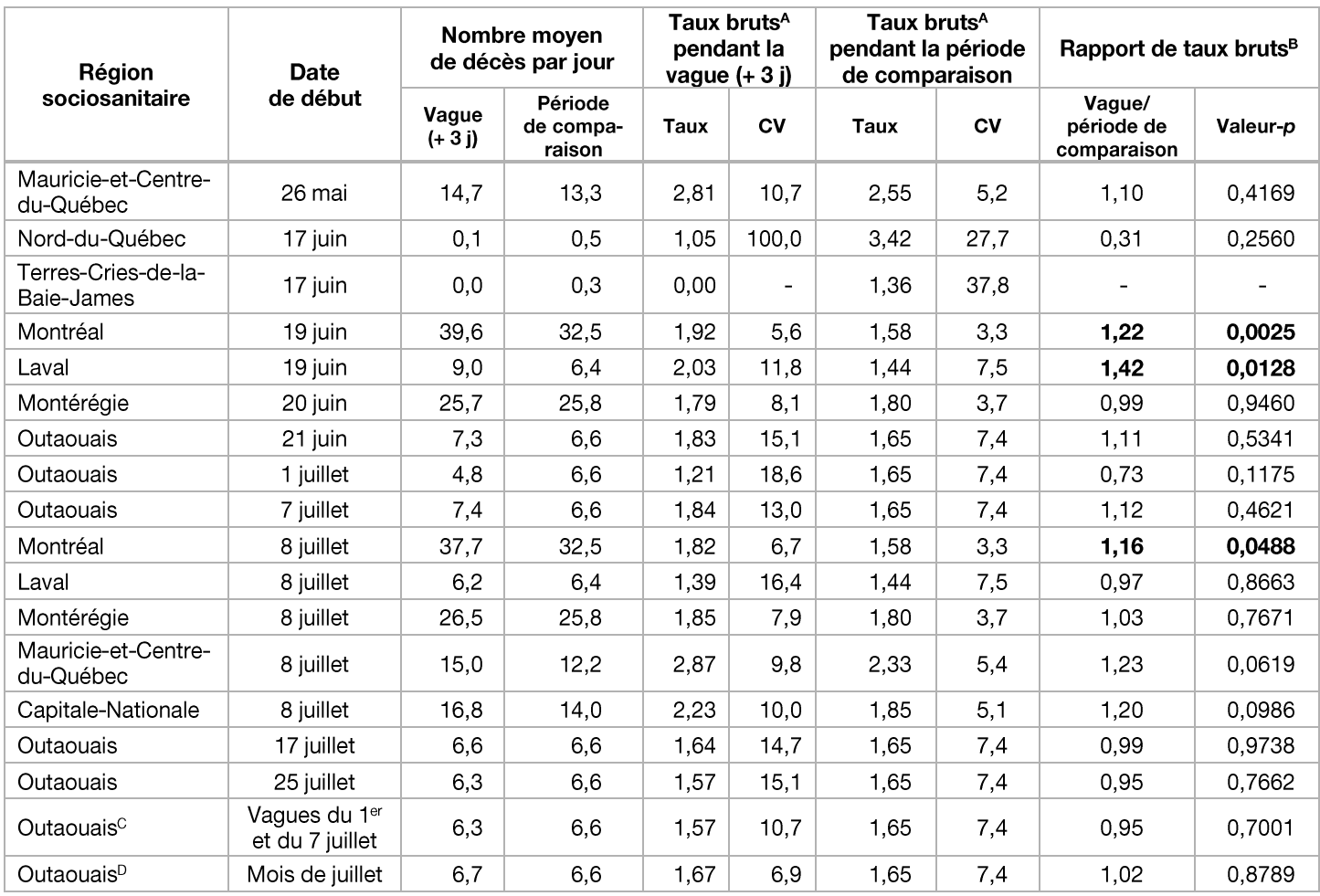

<sup>A</sup> Taux brut par 100 000 personnes-jours.

 $B$ Rapport des taux bruts pendant la vague de chaleur et les périodes de comparaison. Les valeurs statistiquement significatives (valeur-p < 0,05) apparaissent en gras.

<sup>C</sup> Période analysée : ensemble des 2 vagues du 1<sup>er</sup> juillet et du 7 juillet.

<sup>D</sup> Période analysée : ensemble du mois de juillet.

## **Discussion**

L'analyse de l'impact des vagues de chaleur sur les décès au Québec pendant la période estivale 2020 a démontré que la chaleur extrême constitue un risque important de décès, même dans un contexte de pandémie, et que la surveillance des indicateurs de santé reliés aux vagues de chaleur est toujours très pertinente sachant que les vagues de chaleur devraient augmenter en nombre, en fréquence et en intensité au cours des prochaines années au Québec (11).

Dans les cas des 3 vagues de chaleur extrême où des impacts significatifs ont été repérés, les excès de décès étaient importants, allant de 16 % à 42 %. Toutefois, ces résultats doivent être interprétés avec prudence. Premièrement, l'étude est de nature écologique et, deuxièmement, les effets sur la santé de l'interaction entre les vagues de chaleur et la COVID-19 ne sont pas encore connus.

D'un autre côté, il faut aussi souligner que, pour 13 des 16 vagues de chaleur extrême repérées, aucun excès quant au nombre de décès n'a été documenté. Ce constat démontre, encore une fois, l'importance de la surveillance des impacts des vagues de chaleur sur la santé de la population d'un point de vue de santé publique, de même que l'efficacité du système de surveillance, car il est possible que les mesures de protection déployées par les directions de santé publique à la suite des avertissements de chaleur extrême aient contribué à minimiser les impacts sur la santé des vagues de chaleur. Toutefois, il faut aussi prendre en considération que l'absence d'excès de décès significatif dans certaines régions pourrait être attribuable à un problème de puissance statistique dû au petit nombre de décès.

### Choix méthodologique dû aux décès liés à la pandémie

Des analyses supplémentaires non présentées dans cette publication, dont les périodes de comparaison correspondent plutôt aux années antérieures (méthode habituelle), ont montré une absence d'impacts significatifs sur les décès pour toutes les vagues de chaleur extrême de 2020. Ce constat pourrait être le résultat du phénomène de déplacement de mortalité provoqué par la pandémie, où les personnes les plus vulnérables à la chaleur auraient pu mourir avant l'été 2020 à cause de la pandémie. Ainsi, le choix méthodologique quant à l'utilisation des deux semaines avant et des deux semaines après la vague de chaleur comme périodes de comparaison pour le bilan de cette année semble justifié.

Étant donné qu'il est aussi possible que les impacts de la chaleur sur les décès puissent théoriquement perdurer au-delà de la période d'analyse (vague + 3 jours), le choix d'utiliser la période de 14 jours tout juste après la vague de chaleur comme période de comparaison peut sembler problématique, car les résultats pourraient être biaisés. Afin d'écarter ce risque et de consolider le choix méthodologique employé, des analyses de sensibilité ont été menées. Ces analyses ont confirmé que le choix méthodologique ne posait pas problème. D'abord, une première analyse de sensibilité a été faite en décalant de 5 jours la période de comparaison après les vagues : les résultats étaient assez semblables. Seule la deuxième vague à Montréal n'était plus significative (valeur- $p = 0,0504$ ), mais puisqu'elle était déjà limite (valeur- $p =$ 0,0488), ce n'était pas un problème. De même, seulement la période de comparaison avant la vague a été utilisée et, là encore, les résultats étaient relativement similaires.

## Forces et limites de l'étude

La force principale de ce bilan tient au fait de l'utilisation des meilleures données disponibles afin de le produire le plus rapidement possible. Étant donnée la nature écologique de l'étude, il est impossible de vérifier si les excès observés sont réellement associés à la chaleur ou de caractériser l'exposition à la chaleur plus adéquatement. De plus, le petit nombre de décès par jour dans les régions moins peuplées diminue la capacité d'établir des impacts statistiquement significatifs. D'un autre côté, l'interprétation des impacts des vagues de chaleur sur les décès serait plus riche si la description des différentes mesures d'intervention déployées par les directions de santé publique lors des vagues de chaleur était disponible. Il est à noter que ni la pollution de l'air ni l'indice humidex n'ont été considérés dans ce bilan comme possibles facteurs de confusion pouvant moduler les impacts sur les décès. Par contre, ces deux facteurs sont utilisés par les directions de santé publique pour les aider dans leur prise de décision en vue de la mise en place d'interventions préventives de santé publique lors des épisodes de chaleur extrême. En outre, les unités géographiques à l'étude sont les régions sociosanitaires qui comptent plusieurs agglomérations urbaines, et pour lesquelles les mesures de température ne proviennent que d'une seule station météorologique représentative de toute la région sociosanitaire. Toutefois, selon Environnement Canada, la station de référence représente bien les températures des principales agglomérations urbaines où la présence d'îlots de chaleur est plus importante. Il est aussi important de mentionner que les estimations des impacts sanitaires ne considèrent pas l'environnement physique (p. ex., le fait de résider dans un îlot de chaleur) ainsi que les effets combinés de certains autres facteurs comme le statut socioéconomique.

Concernant le lien entre les vagues de chaleur et la COVID-19, il n'est pas possible non plus de déterminer dans cette étude si les infections par la COVID-19 ont fragilisé davantage les personnes vulnérables à la chaleur. Également, comme la méthodologie pour déterminer les périodes de comparaison a changé afin de prendre en considération les décès causés par la pandémie, il est possible que les résultats de ce bilan ne soient pas tout à fait comparables aux bilans réalisés les années précédentes, en raison de la définition différente des périodes de comparaison.

Finalement, étant donné que les bases de données utilisées pour les hospitalisations, les admissions à l'urgence et les transports en ambulance n'incluent pas les diagnostics, il n'a pas été possible de faire le bilan des impacts des vagues de chaleur sur ces indicateurs cette année. En effet, il est impossible de retirer les événements liés à la COVID-19, et cela est une condition nécessaire pour pouvoir isoler les impacts sanitaires des vagues de chaleur de ceux de la COVID-19.

## **Remerciements**

L'INSPQ désire remercier sincèrement les personnes suivantes qui ont accepté de donner temps, expertise et commentaires sur le présent document.

Louis-Simon Bolduc, conseiller scientifique

Stéphane Buteau, conseiller scientifique spécialisé

Magalie Canuel, conseillère scientifique

David Demers-Bouffard, conseiller scientifique

Lise Laplante, médecin-conseil

Direction de la santé environnementale et de la toxicologie

Hélène Venables, agente de recherche Ministère de la Santé et des Services sociaux

Les réviseurs ont été conviés à apporter des commentaires sur la version préfinale de cette production scientifique et, en conséquence, n'en ont pas révisé ni endossé le contenu final.

## **Références**

- Giroux JX, Chebana F, Gosselin P et Bustinza R. Indicateurs et valeurs-seuils météorologiques pour les systèmes  $\mathbf{1}$ . de veille-avertissement canicule pour le Québec : mise à jour de l'étude de 2010 et développement d'un logiciel de calcul pour les systèmes d'alerte. Institut national de la recherche scientifique et Institut national de santé publique du Québec; 2017. Disponible : http://espace.inrs.ca/id/eprint/7124/
- $2<sup>1</sup>$ Ministère de la Santé et des Services sociaux. Chaleur extrême : Systèmes d'alerte et de surveillance. Gouvernement du Québec; 2021. Disponible : https://www.msss.gouv.gc.ca/professionnels/santeenvironnementale/chaleur-extreme/systemes-d-alerte-et-de-surveillance/
- 3. Institut de la statistique du Québec. Extraction spéciale des données des décès 2020 du 5 mai 2021. Gouvernement du Québec; 2020.
- $\overline{4}$ . Guertin M-H et Gilca R. Surmortalité et mortalité par COVID-19 au Québec en 2020. Institut national de santé publique du Québec; 2021. Disponible : https://www.inspq.qc.ca/publications/3143
- 5. Ministère de la Santé et des Services sociaux. Estimations et projections de population par territoire sociosanitaire. Gouvernement du Québec; 2020. Disponible : https://publications.msss.gouv.gc.ca/msss/document-001617/
- Ishigami A, Hajat S, Kovats RS, Bisanti L, Rognoni M, Russo A, et al. An ecological time-series study of heat-6. related mortality in three European cities. Env Health. 2008; 7:5.
- $7.$ Ostro BD, Roth LA, Green RS, Basu R. Estimating the mortality effect of the July 2006 California heat wave. Environ Res. 2009;109:614-9.
- Schifano P, Cappai G, De SM, Michelozzi P, Marino C, Bargagli AM, et al. Susceptibility to heat wave-related 8. mortality: a follow-up study of a cohort of elderly in Rome. Env Health. 2009; 8:50.
- 9. Public Health England. Heatwave mortality monitoring report : 2020. Public Health England; 2020. Disponible : https://www.gov.uk/government/publications/phe-heatwave-mortality-monitoring/heatwave-mortality-monitoringreport-2020
- $10<sub>1</sub>$ Roy LA, Price K, Paquet M, Vida S, Sénécal G, Lefebvre L, et al. Canicule 2010 à Montréal : rapport du directeur de santé publique. Montréal : Agence de la santé et des services sociaux de Montréal; 2012. Disponible : https://santemontreal.gc.ca/fileadmin/fichiers/population/sante-a-z/Chaleur/Rapport directeur 2010 Chaleur.pdf
- $11.$ Demers-Bouffard D. Les aléas affectés par les changements climatiques : effets sur la santé, vulnérabilité et mesures d'adaptation. Institut national de santé publique du Québec; 2021. Disponible : https://www.inspg.gc.ca/publications/2771